# **Stellar Empires** Version 1.0

Copyright © 1993 Tahuya Bay Software ALL RIGHTS RESERVED.

> Tahuya Bay Software PO Box 838 Silverdale, WA 98383-0838 USA (206) 692-0371

## **CONTENTS**

Hardware & Software Requirements **Introduction Shareware Disclaimer Distribution Installation** Technical Assistance

## **HARDWARE & SOFTWARE REQUIREMENTS**

Stellar Empires requires Microsoft Windows 3.1and a mouse.

## **INTRODUCTION**

Stellar Empires for Windows is a fast paced strategic game of galactic conquest. A player begins an empire with a single star. Stars are added to an empire through colonization of uncolonized stars and annexation of stars held by other empires. The game is complete when there is only one empire left. The game is designed such that the more you play, the more features you learn, and the more challenging the game becomes.

Features

- o Randomly generated star map allows virtually an endless supply of different scenarios.
- o Number of stars in a game may vary from 50 to 1500 for short, medium or long games.
- o Number of players may vary from 2 to 12 with any combination of computer or human players.
- o Totally mouse controllable, play a game and never touch the keyboard.
- o Options to vary the difficulty and complexity of the game.
- o Replay a game, as the same player or as another player.

Stellar Empires is distributed as SHAREWARE. Please read the following information before using it.

#### **SHAREWARE**

Stellar Empires is marketed as shareware, it is not free. Shareware distribution gives users a chance to try software before buying it. If you try a shareware program and continue using it, you are expected to register. If you find this program enjoyable please register. Registration information is contained in the program. Click the Stellar Empires Button and then click the Registration Button.

Copyright laws apply to both shareware and commercial software, and Tahuya Bay Software retains all rights, with a few specific exceptions as stated below. You are specifically granted the right to copy and distribute the Stellar Empires package, complete and unmodified, as described in the Disclaimer and Distribution sections below.

#### **DISCLAIMER**

Users of Stellar Empires must accept this disclaimer of warranty:

STELLAR EMPIRES IS SUPPLIED AS IS. TAHUYA BAY SOFTWARE DISCLAIMS ALL WARRANTIES, EXPRESSED OR IMPLIED, INCLUDING, WITHOUT LIMITATION, THE WARRANTIES OF MERCHANTABILITY AND OF FITNESS FOR ANY PURPOSE. TAHUYA BAY SOFTWARE ASSUMES NO LIABILITY FOR DAMAGES, DIRECT OR CONSEQUENTIAL, WHICH MAY RESULT FROM THE USE OF STELLAR EMPIRES.

## **DISTRIBUTION LICENSE**

As the exclusive copyright holder for Stellar Empires, Tahuya Bay Software authorizes distribution only in accordance with the following restrictions.

The Stellar Empires package is defined as containing all the material listed in the PACKING.LST text file. If any files listed in the PACKING.LST text file, or the PACKING.LST file itself, are missing, then the package is not complete and distribution is forbidden. Please contact Tahuya Bay Software to obtain a complete package suitable for distribution.

- o Do not distribute outside of the USA and Canada any part of the Stellar Empires package, without written permission from Tahuya Bay Software.
- o Sale of this shareware in any retail environment requires written permission from Tahuya Bay Software.
- o Your rights do not include any rights to sublicense the Stellar Empires package or otherwise allow any copying or distribution by any third party without the written permission from Tahuya Bay Software.
- o Stellar Empires must be identified as SHAREWARE. You must clearly mark your diskette and the front and back of any packaging with the word "shareware" and explain the concept of shareware, using words such as "try-before-you-buy software" and you make these things undisputably clear.
- o The Stellar Empires package including all related program files and documentation files CANNOT be modified in any way (other than that mentioned in the following paragraph) and must be distributed as a complete package, without exception.
- o Without a written agreement from Tahuya Bay Software you may not distribute the Stellar Empires package as part of any of the following: a CD-ROM, a product sold in a retail environment, or in combination with any other products or services of any kind.
- o Distributors may add a small text file to the archived file, if this text file describes the Distributor. Also a small one-line message with the Distributors name and phone number may be added into the compressed file, which will display when the file is uncompressed, provided the Stellar Empires package is otherwise unmodified and complete.
- o Disk Vendors, Shareware Distributors and BBS(s) may charge a nominal fee not to exceed \$9 US for distribution of the program. The recipient of Stellar Empires must be informed, in advance, that the fee paid to acquire Stellar Empires does not relieve the recipient from paying the Registration Fee for Stellar Empires.
- o You may not use, copy, rent, lease, sell, modify, decompile, disassemble, otherwise reverse engineer, or transfer the Stellar Empires package except as provided in this agreement.
- o Tahuya Bay Software reserves the right to revoke, modify or terminate this license at any time. Upon notification of termination of this license, you are entitled to distribute the product until the EARLIER of: 30 days after notice of termination, or the completion of distribution of the copies you have in stock.

All rights not expressly granted here are reserved to Tahuya Bay Software.

Disk Vendors, Shareware Distributors and BBS(s) who want to be added to our distribution list please contact Tahuya Bay Software.

#### **INSTALLATION GUIDE**

Stellar Empires files can be installed in any directory (recommended \ TBAY\SE).

If you received Stellar Empires as an archived (.ZIP) file, simply unarchive all files to the desired directory. If Stellar Empires is not archived simply copy all files to the desired directory (example C:\GAMES\TBAY) using the DOS "COPY" command or Windows File Manager.

While there are numerous files in the distribution form, only three files are needed: SE.EXE (executable file), SE.HLP (help file) and SE.CFG (configuration file). A fourth file TUTORIAL.SE is optional and is used for the tutorial.

Once all the files are in the appropriate directory, Stellar Empires can be installed in a Windows Program Manager application group (Games group is recommended). Start Windows and make use of the click-and-drag method available to the Windows File Manager, or select an application group and create a new Program Item by:

- o Clicking "File" from the Program Manager's menu.
- o Clicking "New.." from the "File" menu.
- o Selecting "Program Item" and clicking "OK" in the New Program Object Dialog Box.
- o Fill in the Program Items Properties Dialog Box (substitute correct directory path for C:\GAMES\TBAY):

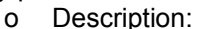

**Stellar Empires** o Command Line: C:\GAMES\TBAY\

SE **FXE** 

o Working Directory: C:\GAMES\TBAY

o Click "OK" in the Program Items Properties Dialog Box to complete installation.

Once installed, Stellar Empires can be started like any other Windows application.

#### **TECHNICAL ASSISTANCE**

Contact Tahuya Bay Software for Technical Assistance, the latest Releases and Updates, the latest information, or just to drop us a note. The following means are provided for product support.

- o Call **TSCNET** Bulletin Board System (BBS) via modem at (206) 692-2388, 2400-14400 bps, or (206) 613-0536, 1200- 14400 bps. TSCNET is one of the most popular Public Bulletin Boards in the Pacific Northwest. Log on to the BBS and enter: **J TAHUYA BAY<cr>** to join the Tahuya Bay Conference. This conference contains our latest releases and updates. This is also a forum for your questions and comments about Stellar Empires and Tahuya Bay Software products. We usually check the conference every morning and try to respond to any questions within 48 hours. If you have problems with the BBS contact the system operator.
- o Call a BBS which has RelayNet International Message Exchange (RIME) Network and send a message to RIME node 1607, addressed to Brian Schuettke. Contact your local sysop if you need help sending a RIME Network message.
- o Write to us at the following address: Tahuya Bay Software PO Box 838 Silverdale, WA 98383-0838
- o Call us Monday thru Friday between 6:00 pm and 9:00 pm Pacific Time at (206) 692-0371.

\* Microsoft and MS-DOS are registered trademarks and Windows is a trademark of Microsoft Corporation. RIME is a trademark of RelayNet International Message Exchange Network.